Table of Contents  $\div$ [Program in C](#page--1-0) [Program in Java](#page--1-0)

 $\overline{C}$ 

Write a program that calculates the factorial of a given number.

# Program In C

```
#include <stdio.h>
int main() {
    int n, fact = 1;
     printf("Enter a positive integer: ");
     scanf("%d", &n);
     printf("Factorial of %d:\n", n);
    for (int i = 1; i <= n; i++) {
        fact *= i;print("ed! = %d\n\ n", i, fact); }
     return 0;
}
```
## Explanation:

- The code starts by including the necessary header file stdio.h, which provides input and output functions. Then, the main() function is defined, which is the entry point of the program.
- Inside main(), two variables are declared: n and fact, n is used to store the userentered positive integer, and fact is initialized to 1, which will be used to calculate the factorial.
- The program then prompts the user to enter a positive integer using printf(), and reads the input value using scanf(), storing it in n.
- Next, a for loop is used to calculate the factorial. The loop iterates from  $i = 1$  to  $i == n$ , incrementing i by 1 in each iteration.
- Inside the loop, fact is updated by multiplying it with i, and the current factorial value is printed using printf().
- Finally, the program reaches the end, and the main() function returns 0, indicating successful program execution.

### Output:

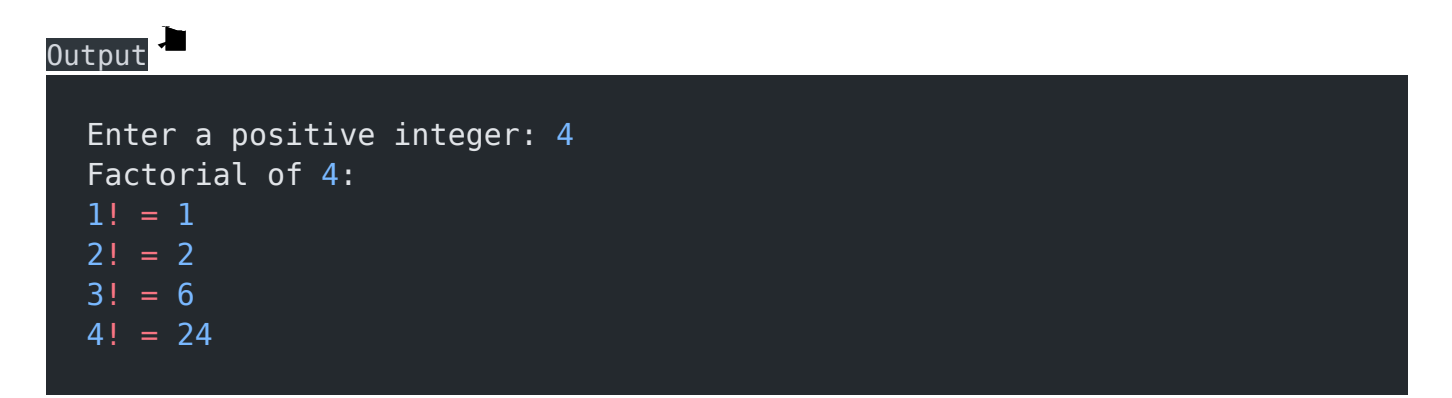

# Program In Java

```
Java<sup>J</sup>
  import java.util.Scanner;
  public class FactorialJava {
       public static void main(String[] args) {
          int n, fact = 1;
            System.out.print("Enter a positive integer: ");
          Scanner scanner = new Scanner(System.in);
          n = \text{scanner.nextInt}();
          System.out.println("Factorial of " + n + ":");
          for (int i = 1; i \le n; i++) {
               fact *= i;System.out.println(i + "! = " + fact);
            }
           scanner.close();
       }
  }
```
## Explanation:

- 1. import java.util.Scanner;: This line imports the Scanner class from the java.util package, allowing us to read user input from the console.
- 2. public class FactorialJava: This line defines a public class named FactorialJava.
- 3. public static void main(String[] args): This line is the entry point of the program. It declares the main method, which is where the execution of the program begins.
- 4. int n, fact  $= 1$ ;: This line declares two integer variables, n and fact. n will store the user input, and fact will store the factorial value. fact is initialized to 1 since it will be multiplied with numbers during the factorial calculation.
- 5. System.out.print("Enter a positive integer: ");: This line displays the message to the console, prompting the user to enter a positive integer.
- 6. Scanner scanner = new Scanner(System.in);: This line creates a Scanner object named scanner, which allows us to read input from the console.
- 7.  $n =$  scanner.nextlnt(); This line reads an integer from the user and assigns it to the variable n.
- 8. System.out.println("Factorial of  $" + n +$ ":");: This line prints the message indicating that the factorial calculation is starting.
- 9. for (int  $i = 1$ ;  $i == n$ ;  $i++)$  {: This line begins a for loop that iterates from 1 up to the value of n. The loop counter is initialized as int  $i = 1$ , and the loop continues as long as i is less than or equal to n.
- 10. fact  $*=$  i;: This line multiplies the current value of fact by the value of i and assigns the result back to fact. This calculation effectively computes the factorial.
- 11. System.out.println( $i +$  "! = " + fact);: This line prints the factorial value for the current value of i. It concatenates the values of i, "!  $=$ ", and fact to form the output string.
- 12. scanner.close();: This line closes the Scanner object to release system resources associated with it.

#### Output

```
Enter a positive integer: 4
Factorial of 4:
1! = 12! = 23! = 64! = 24
```
#### Related Posts:

- 1. [Programming examples](https://easyexamnotes.com/programming-examples/)
- 2. [Program to prints even numbers from 1 to 20](https://easyexamnotes.com/program-to-prints-even-numbers-from-1-to-20/)
- 3. [Program to calculate sum of all numbers from 1 to 100.](https://easyexamnotes.com/program-to-calculate-sum-of-all-numbers-from-1-to-100/)
- 4. [Program to get Fibonacci sequence](https://easyexamnotes.com/program-to-get-fibonacci-sequence/)
- 5. [Program to checks if number is prime](https://easyexamnotes.com/program-to-checks-if-number-is-prime/)
- 6. [Program to get multiplication table](https://easyexamnotes.com/program-to-get-multiplication-table/)
- 7. [Program to find largest element in an array](https://easyexamnotes.com/program-to-find-largest-element-in-an-array/)
- 8. [Program to prints reverse of a string](https://easyexamnotes.com/program-to-prints-reverse-of-a-string/)
- 9. [Program to calculates sum of all elements in a list](https://easyexamnotes.com/program-to-calculates-sum-of-all-elements-in-a-list/)
- 10. [Program determines integer is positive, negative, or zero](https://easyexamnotes.com/program-determines-intger-is-positive-negative-or-zero/)
- 11. [Program to find largest among three numbers using conditional statements.](https://easyexamnotes.com/program-to-find-largest-among-three-numbers-using-conditional-statements/)
- 12. [Program determines it is a leap year or not](https://easyexamnotes.com/program-determines-it-is-a-leap-year-or-not/)
- 13. [Program to determines even or odd](https://easyexamnotes.com/program-to-determines-even-or-odd/)
- 14. [Program to calculate student exam grade](https://easyexamnotes.com/program-to-calculate-student-exam-grade/)
- 15. [Program determines character is a vowel or consonant](https://easyexamnotes.com/program-determines-character-is-a-vowel-or-consonant/)
- 16. [Program to determines product is positive or negative](https://easyexamnotes.com/program-to-determines-product-is-positive-or-negative/)
- 17. [Program to determine divisible by both 5 and 7](https://easyexamnotes.com/program-to-determine-divisible-by-both-5-and-7/)
- 18. [Program to determines equilateral, isosceles, or scalene triangle](https://easyexamnotes.com/program-to-determines-equilateral-isosceles-or-scalene-triangle/)
- 19. [Programme to check if number is inside range](https://easyexamnotes.com/programme-to-check-if-number-is-inside-range/)
- 20. [Function to calculate the factorial](https://easyexamnotes.com/function-to-calculate-the-factorial/)
- 21. [Write a function to detect palindromes in strings](https://easyexamnotes.com/write-a-function-to-detect-palindromes-in-strings/)
- 22. [Write a function to find the greatest common divisor of two numbers](https://easyexamnotes.com/write-a-function-to-find-the-greatest-common-divisor-of-two-numbers/)
- 23. [Program to calculate the area of different geometric shapes](https://easyexamnotes.com/program-to-calculate-the-area-of-different-geometric-shapes/)
- 24. [try-catch block in C++](https://easyexamnotes.com/try-catch-block-in-c/)